# Wyłączniki krańcowe LS3..P.

Podwójnie izolowane □ - w obudowie plastikowej IP65<br>o szerokości 30 mm

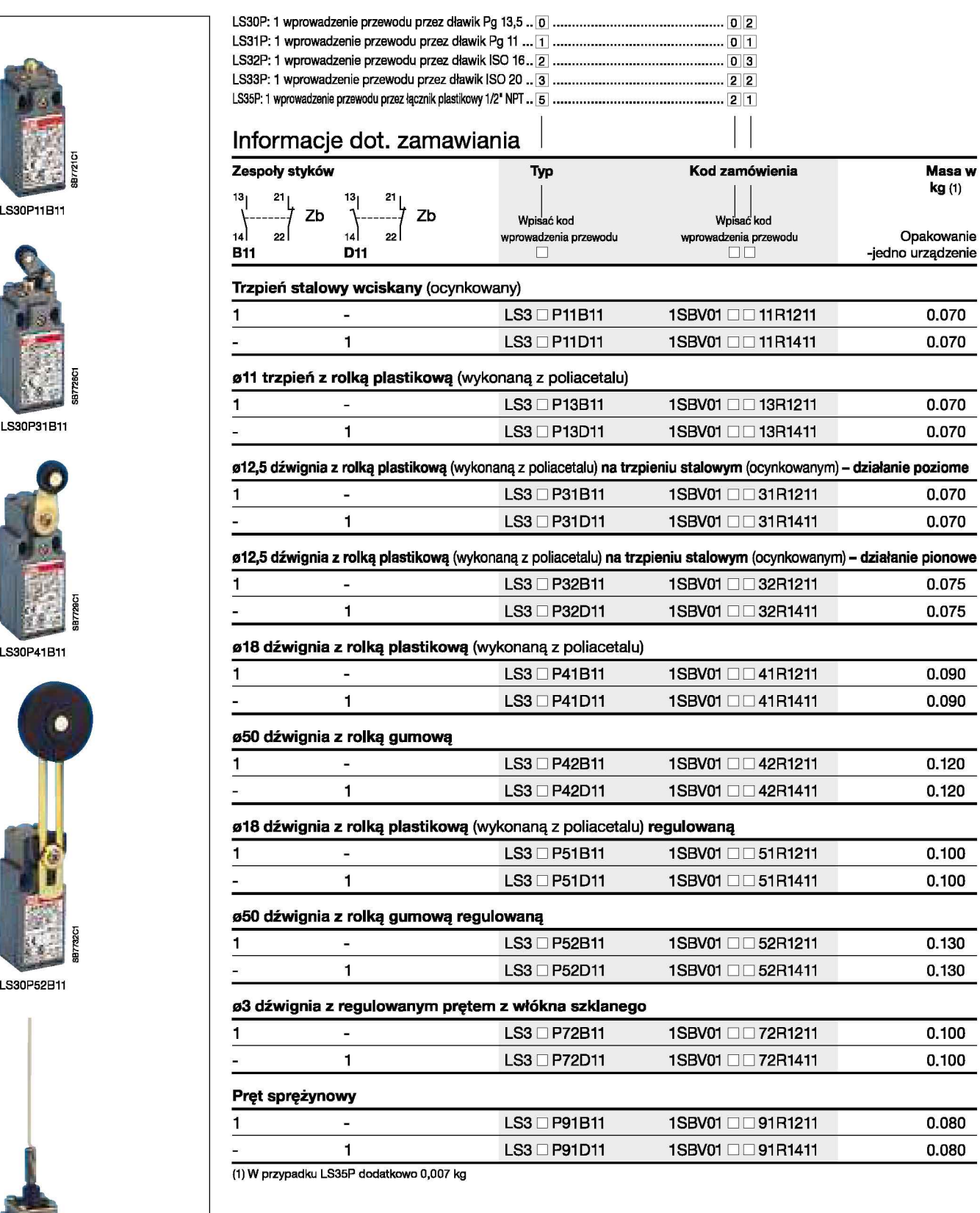

LS30P91B11

# Wyłączniki krańcowe LS3..M..

w obudowie metalowej IP66<br>o szerokości 30 mm

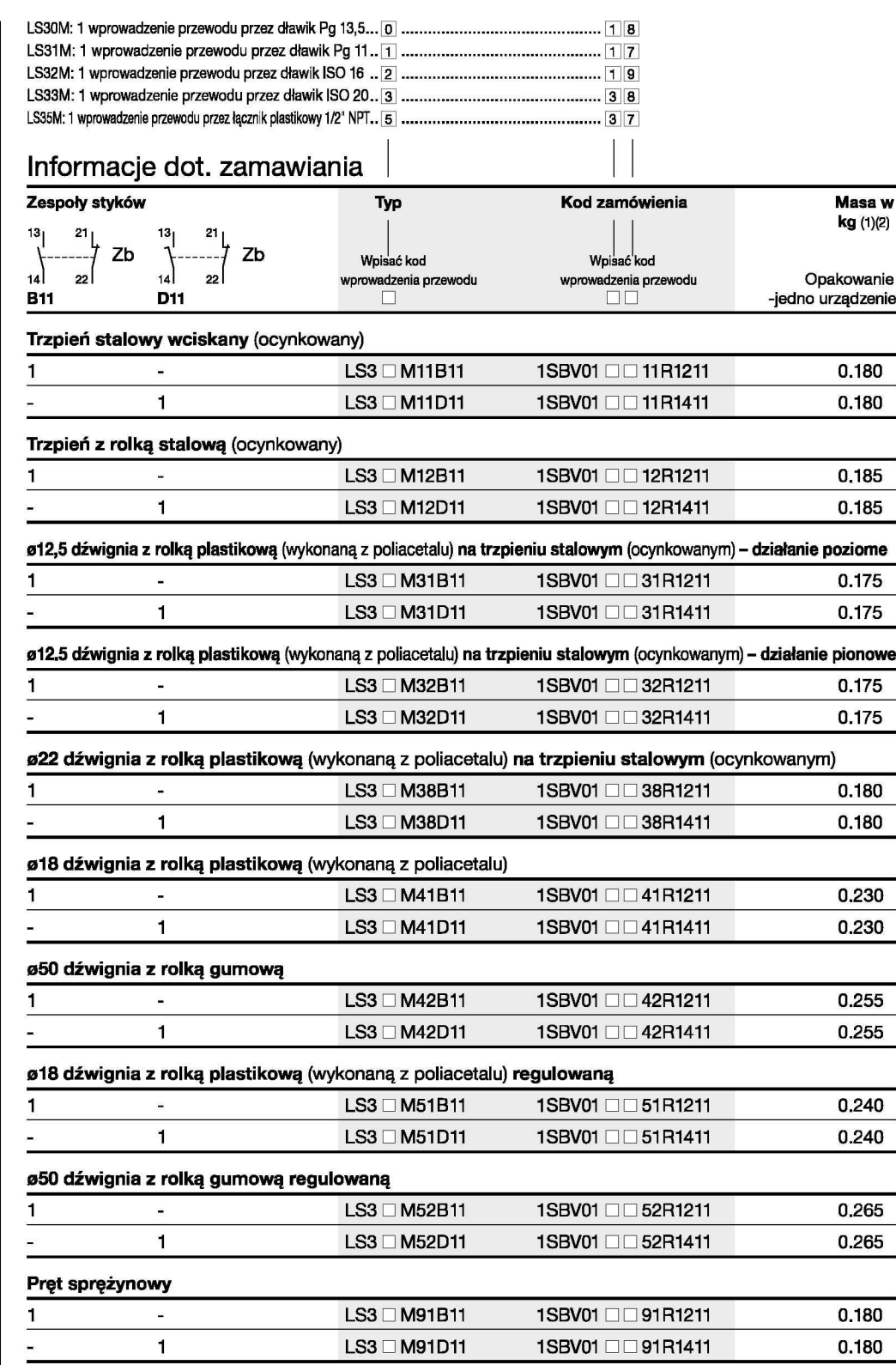

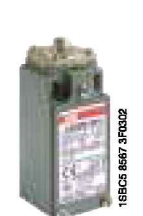

LS32M11B11

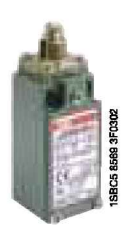

LS32M12B11

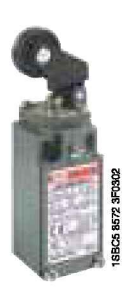

LS32M38B11

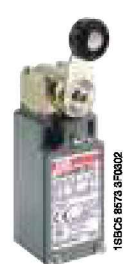

LS32M41B11

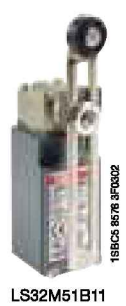

# Wyłączniki z przyłączami LS3 ..., LS4... i LS7

W obudowie plastikowej di obudowie metalowej IP66<br>Dane techniczne

### Ogólne dane techniczne

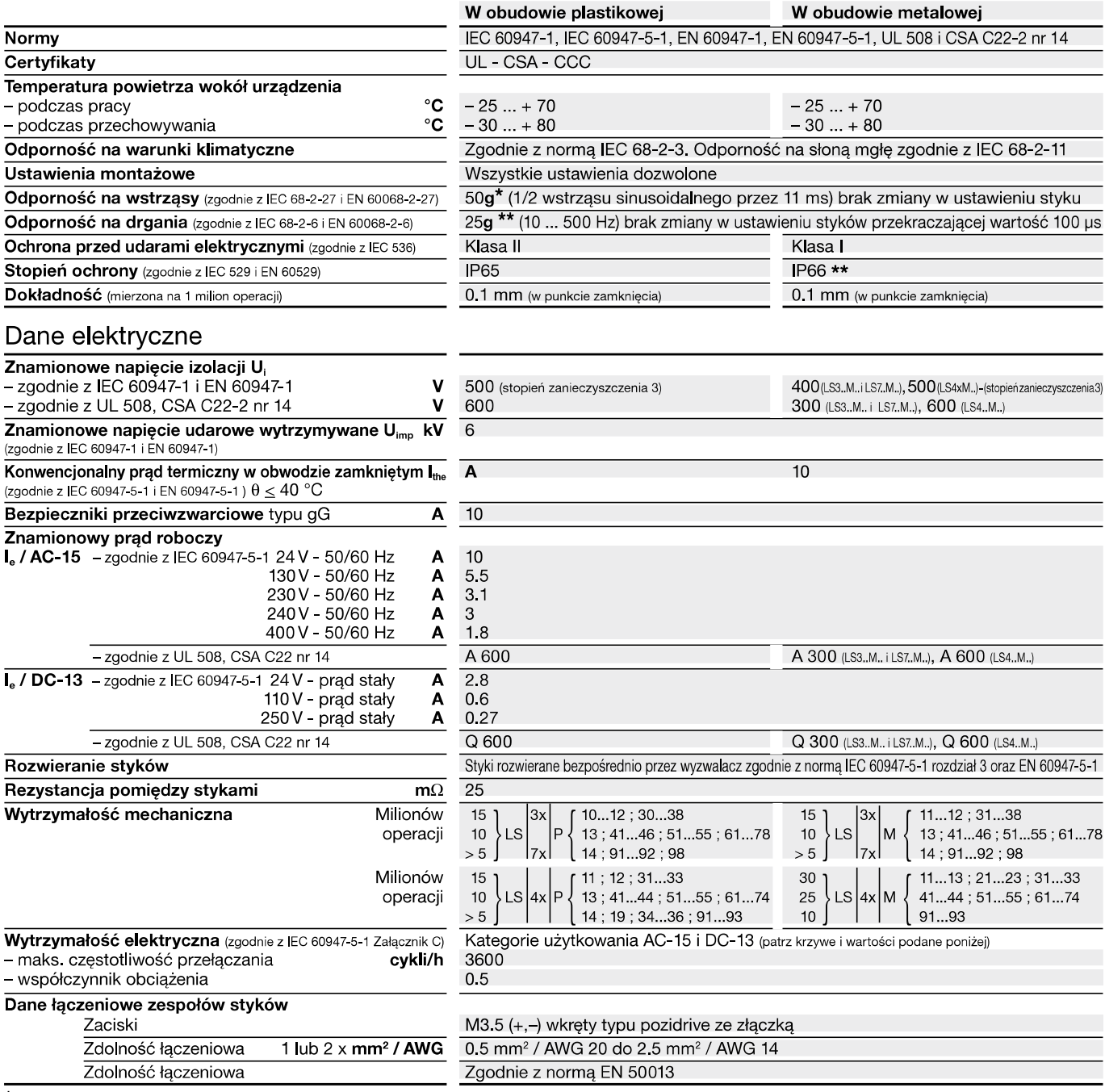

—<br>The S. Magnus March 1988 (MSS in Magnus 1989 in 1989 in 1989) and the S. S. Magnus MSS - LST 2003 in 1955 in 1<br>The S. Wyjątkiem LSS. M52, M55, M73, M74 in M92 - LST. M52, M55, M73, M74 in M92 - LS4. M54, M72, M92 in M93

#### Wytrzymałość elektryczna dla kategorii użytkowania AC-15

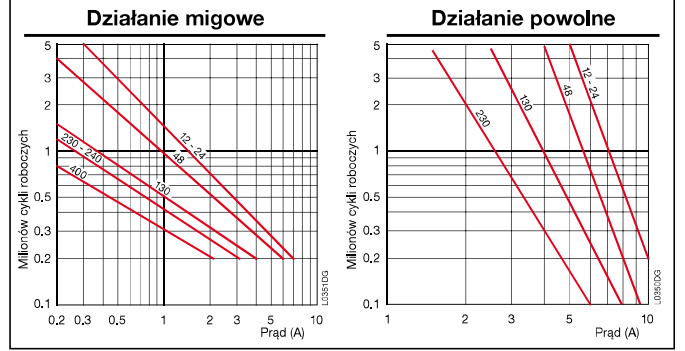

#### Wytrzymałość elektryczna dla kategorii użytkowania DC-13

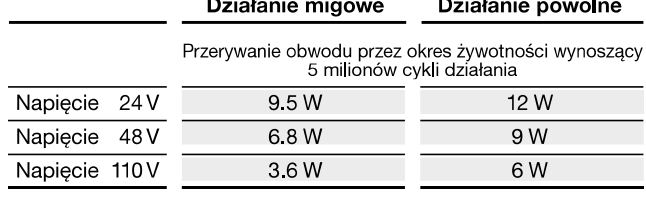

**Section** 

25

### Wyłączniki krańcowe LS3..P.

Podwójnie izolowane □ - w obudowie plastikowej IP65 - o szer. 30 mm<br>1 wyprowadzenie przewodu z dławika

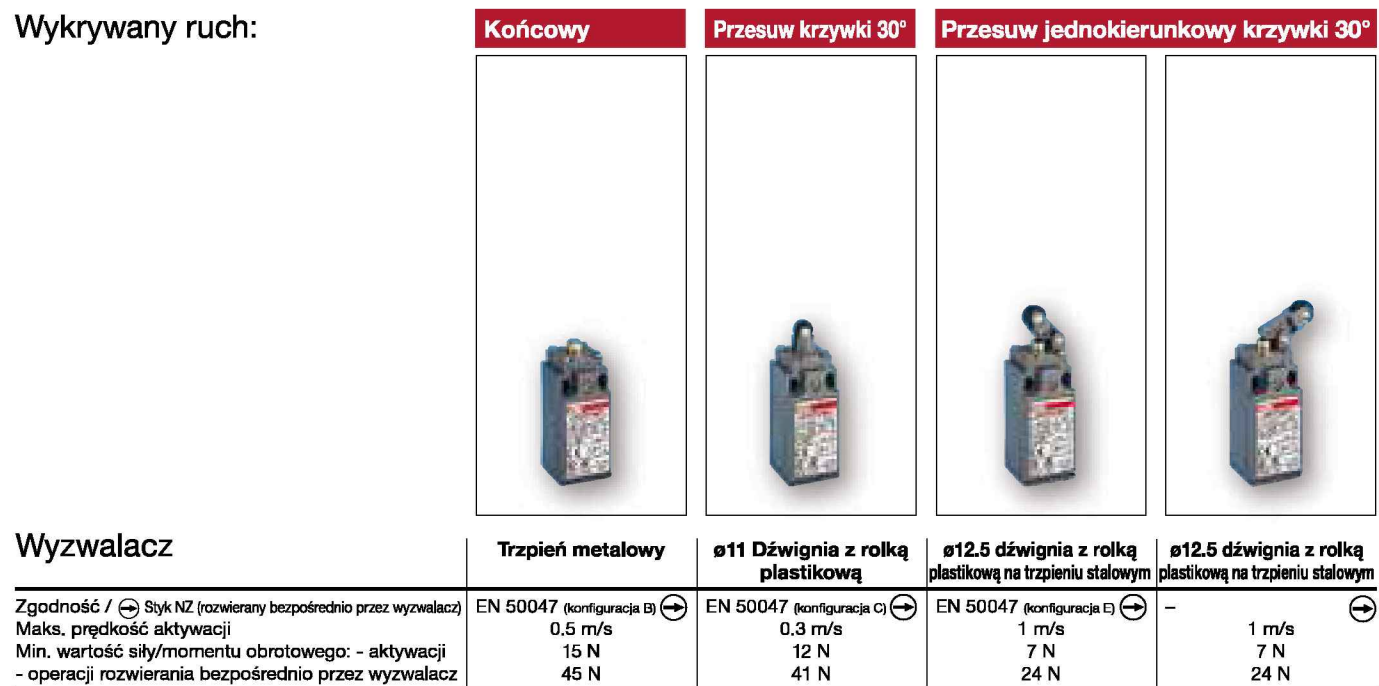

45 N

- operacji rozwierania bezpośrednio przez wyzwalacz

### Dodatkowe dane techniczne

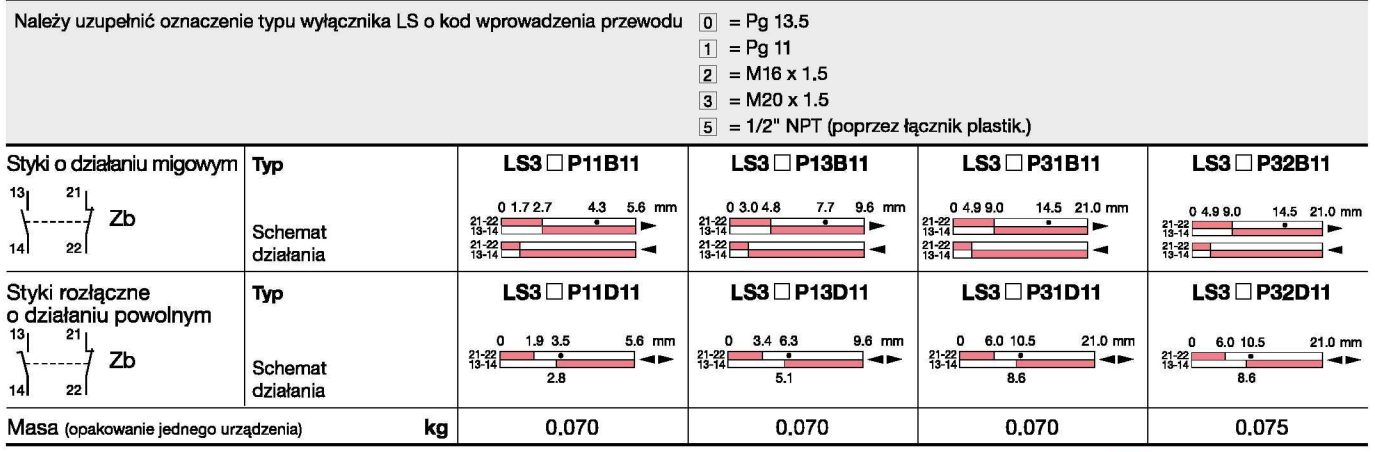

Prosimy o kontakt w przypadku zapotrzebowania na specjalne typy głowic, akcesoria i układy styków oraz funkcje specjalne.

styk zamknięty / styk otwarty

### Wymiary (mm)

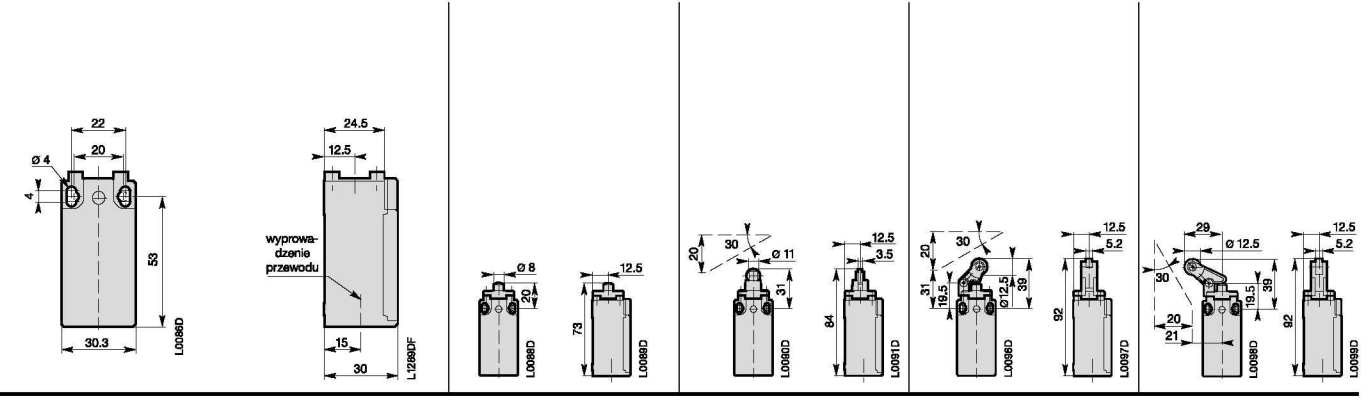

## Wyłączniki krańcowe LS3..P.

Podwójnie izolowane □ - w obudowie plastikowej IP65 – o szer. 30 mm<br>1 wyprowadzenie przewodu z dławika

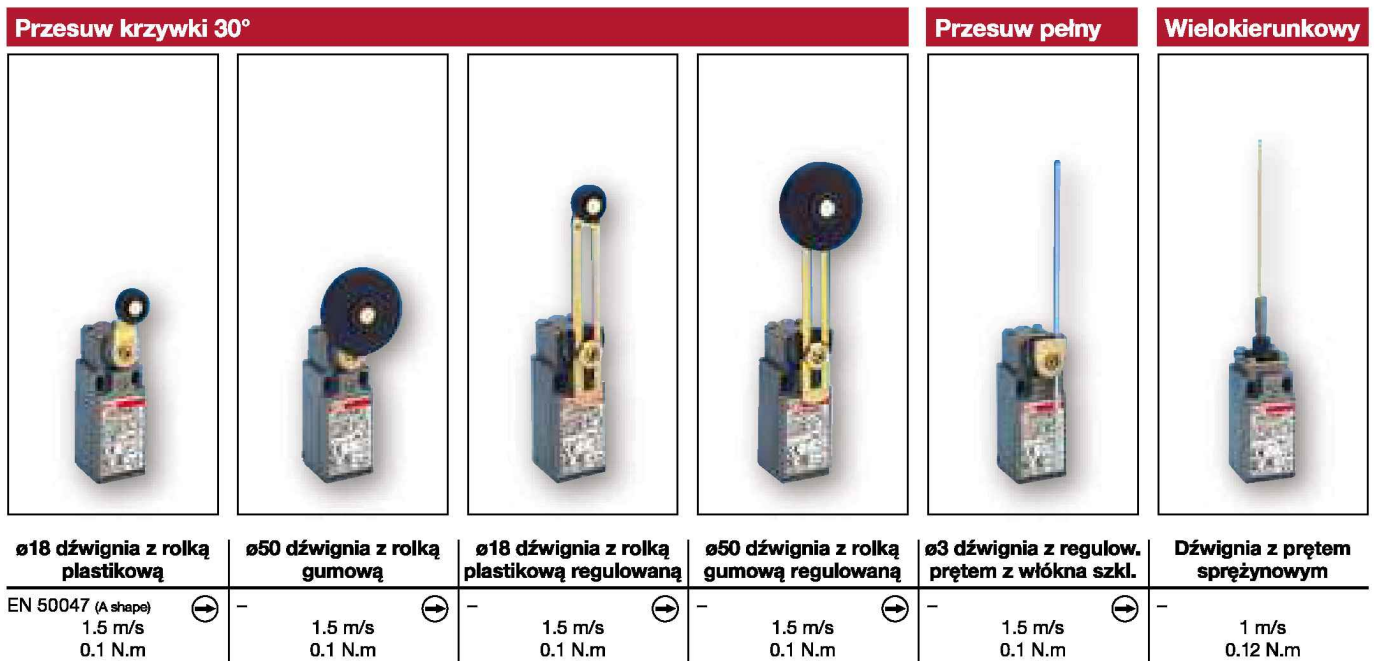

0.32 N.m

 $0.32$  N.m

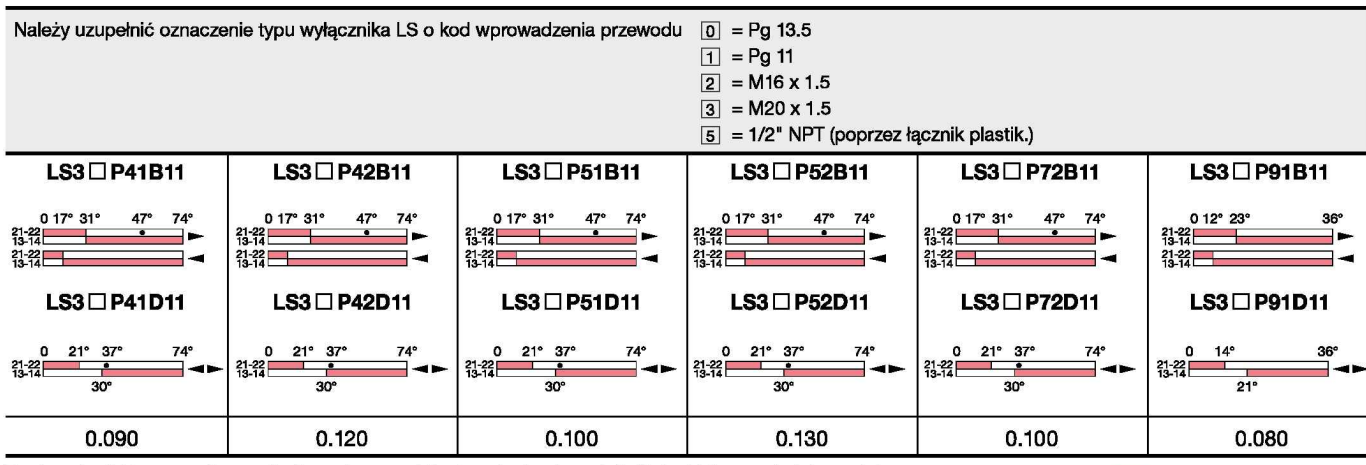

 $0.32$  N.m

Prosimy o kontakt w przypadku zapotrzebowania na specjalne typy głowic, akcesoria i układy styków oraz funkcje specjalne.

styk zamknięty / styk otwarty

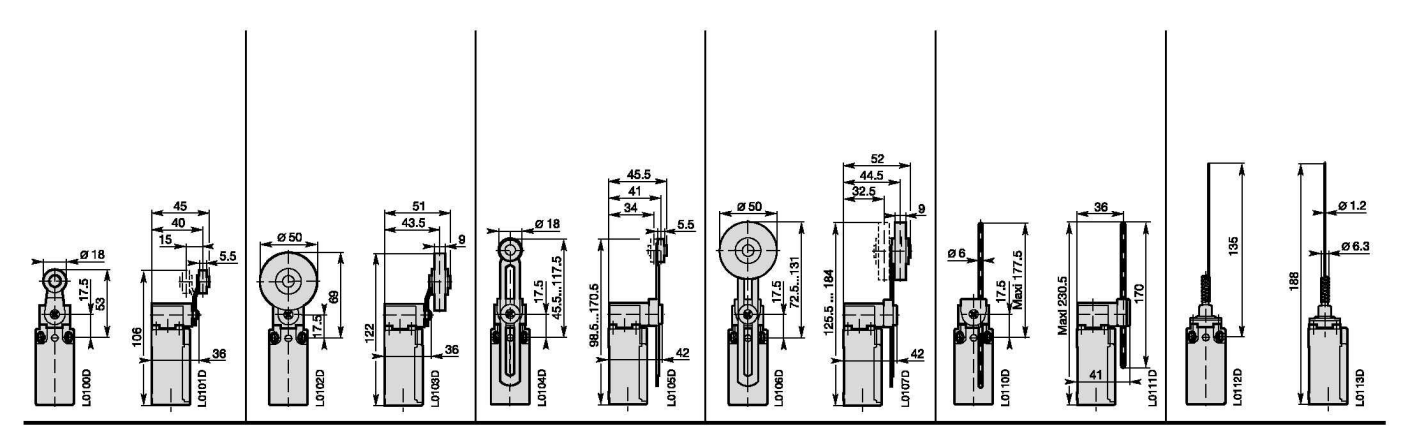

 $0.32$  N.m

0.32 N.m

## Wyłączniki krańcowe LS3..M..

Podwójnie izolowane – w obudowie plastikowej IP66 – o szer. 30 mm<br>1 wyprowadzenie przewodu z dławika

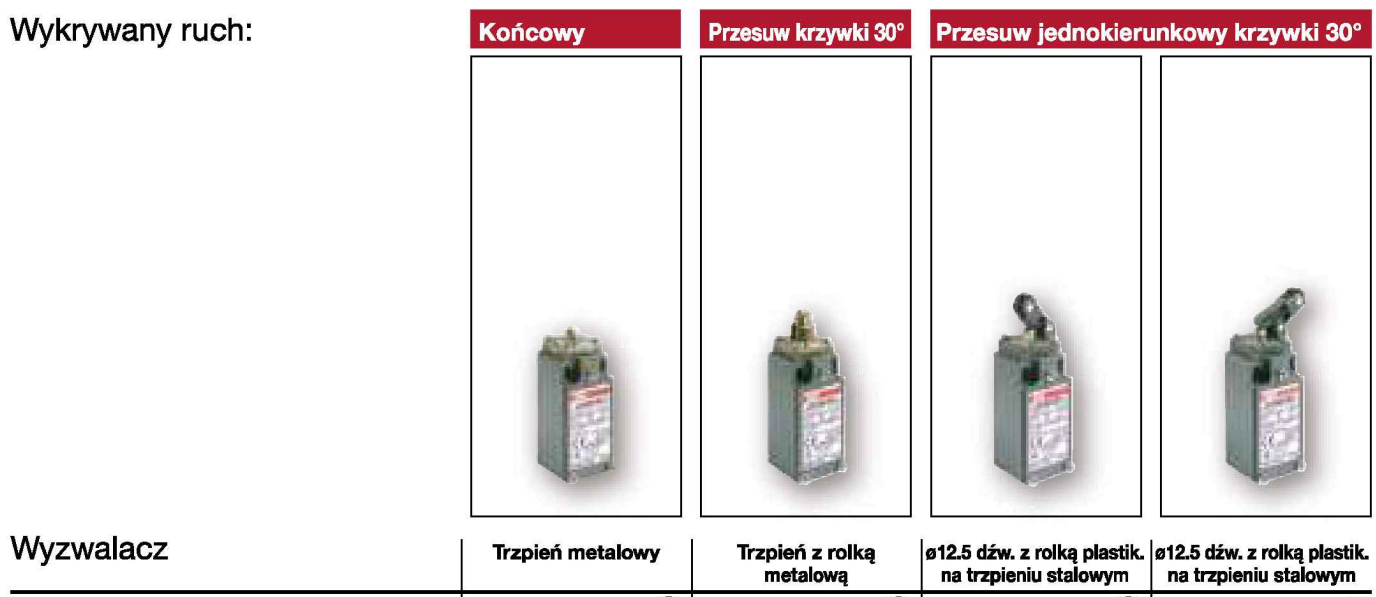

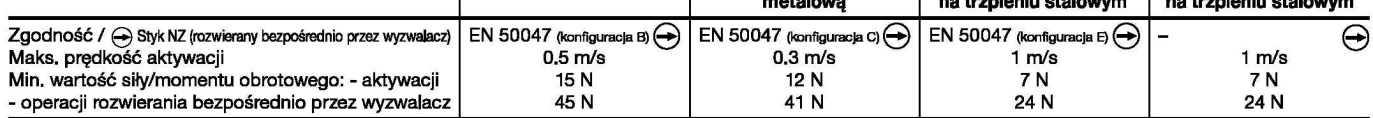

### Dodatkowe dane techniczne

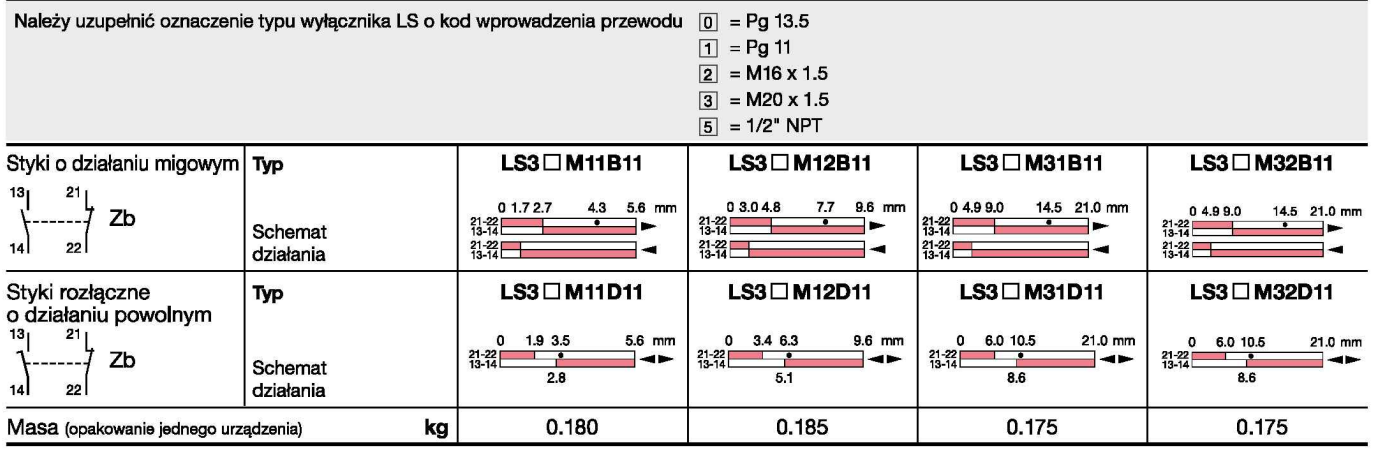

Prosimy o kontakt w przypadku zapotrzebowania na specjalne typy głowic, akcesoria i układy styków oraz funkcje specjalne.

styk zamknięty / styk otwarty

F

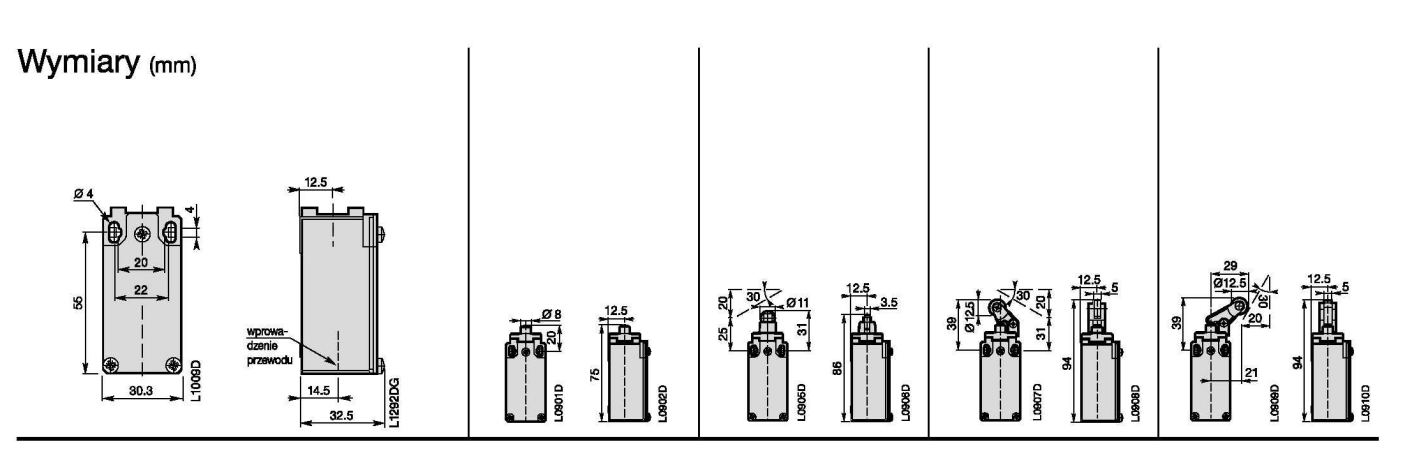

### Wyłączniki krańcowe LS3..M..

Podwójnie izolowane – w obudowie plastikowej IP66 – o szer. 30 mm 1 wyprowadzenie przewodu z dławika

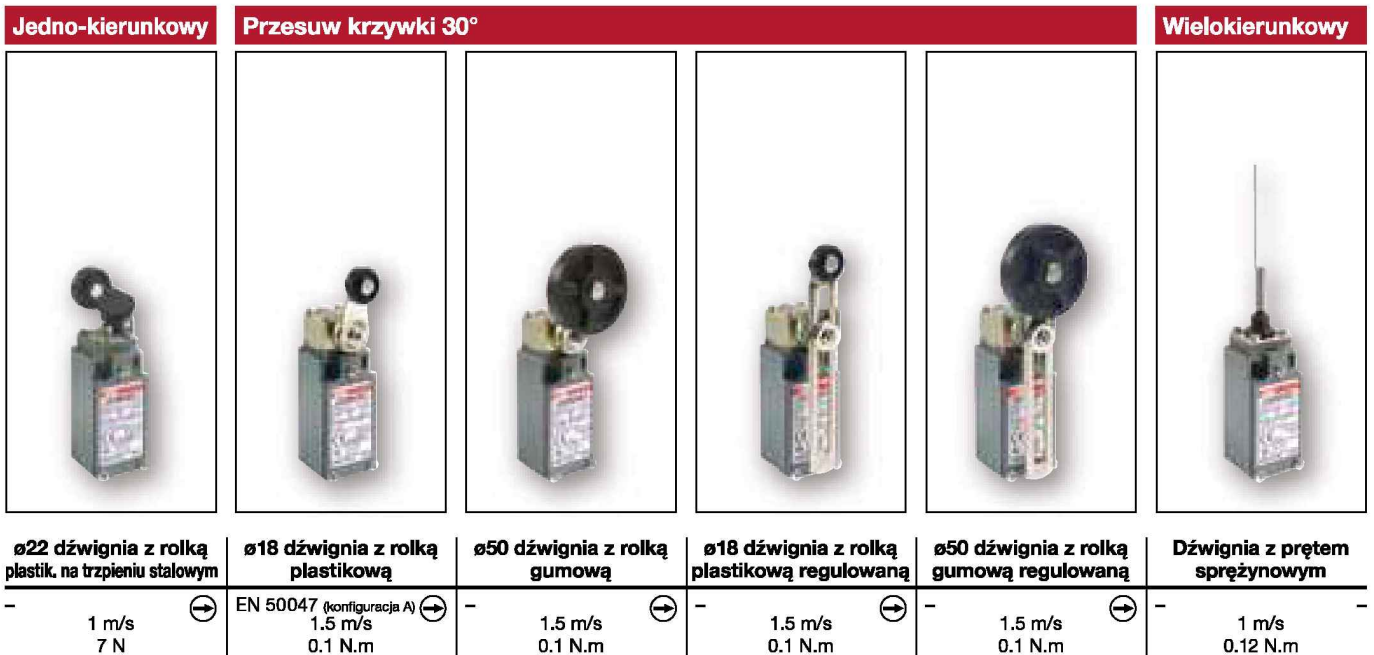

0.32 N.m

0.32 N.m

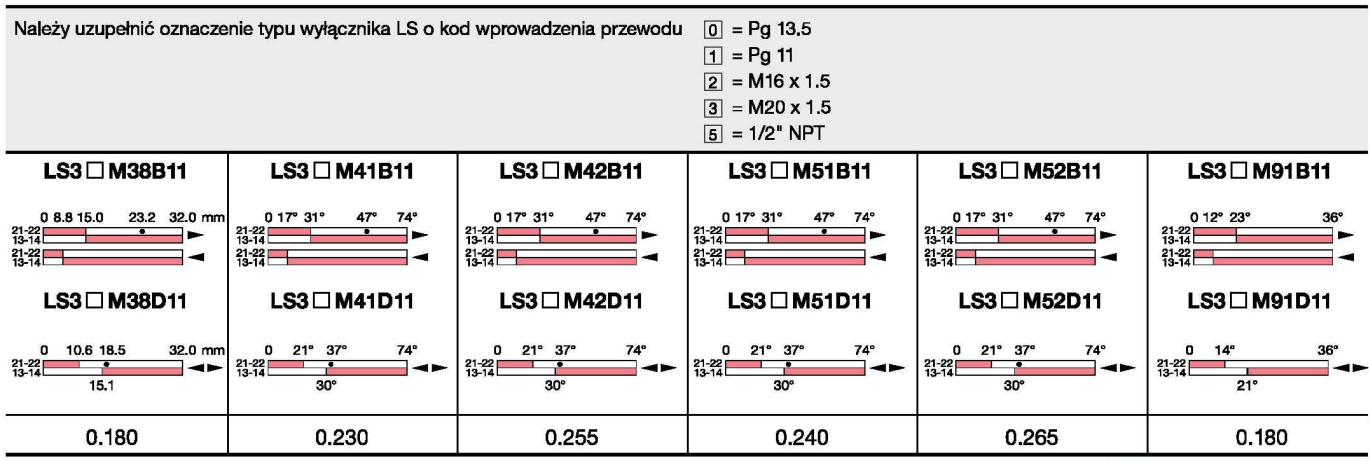

0.32 N.m

Prosimy o kontakt w przypadku zapotrzebowania na specjalne typy głowic, akcesoria i układy styków oraz funkcje specjalne.

0.32 N.m

styk zamknięty /  $\square$ styk otwarty Ē

 $\equiv$ 

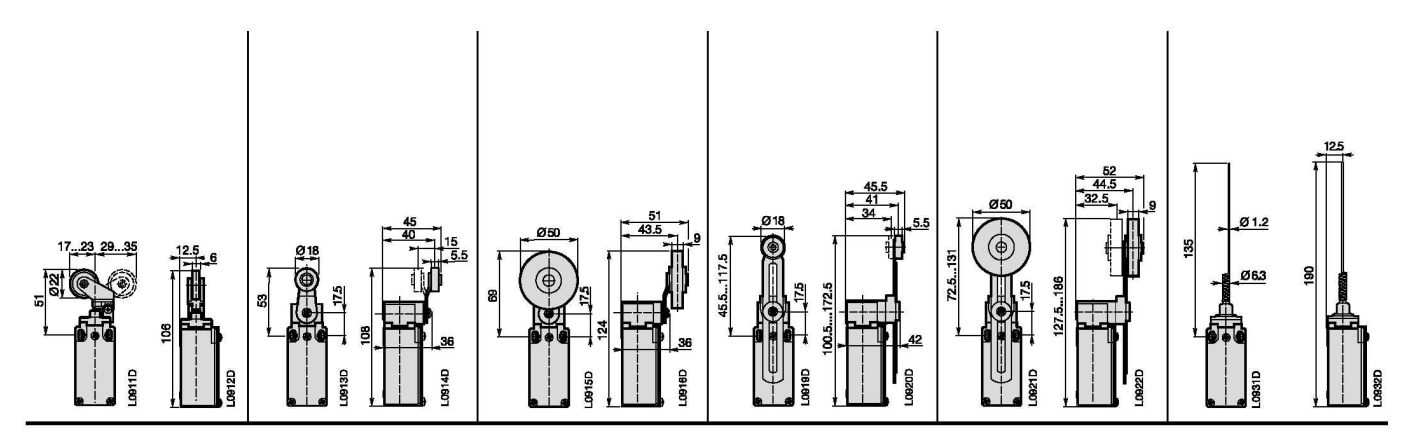

24 N